Prof. Dr. Gerd Stumme, Folke Eisterlehner, Dominik Benz Fachgebiet Wissensverarbeitung

## 10. Hausübung "Algorithmen und Datenstrukturen"

Sommersemester 2009

**Abgabetermin: Montag, 22.06.2009, 10:00 Uhr**

## **1 Anzahl Knoten in Bäumen mit Verweigungsgrad k**

- **Bäume mit Verweigungsgrad** *k***:** Sei *k* > 2 eine natürliche Zahl und S eine abzählbare Menge von Schlüsselwerten. Die Menge kB<sub>S</sub> der *Bäume* (mit Verzweigungsgrad *k*) über S ist wie folgt definiert:
	- **(B)** Jeder Schlüssel  $s \in S$  ist ein Baum *T* der Höhe  $h(T) := 1$  mit Wurzel *s* (*s* ist ein *äußerer Knoten* oder auch *Blatt*).
	- **(R)** Sind  $T_1, \ldots, T_k$  Bäume der Höhen  $h_1, \ldots, h_k$  und ist  $\ell \in S$  ein Schlüssel, so ist  $T \coloneqq$  $(\ell, T_1, \ldots, T_k)$  ein Baum der Höhe h(*T*) = 1+ max{h(*T*<sub>1</sub>), . . . , h(*T<sub>k</sub>*)} mit Wurzel  $\ell$  ( $\ell$ ist ein *innerer Knoten* und *direkter Vorgänger der Wurzelknoten von T*1, . . . , *Tk*).
	- **(A)** Nichts sonst ist ein Baum.

Beispiele für Bäume mit Verzweigungsgrad 2 sind A, (E, A, (D, B, C)) und (E, (D, B, C), (D, B, C)). Analog zu Bäumen aus Termen (siehe Folie 6-5), lassen sich Bäume graphisch darstellen:

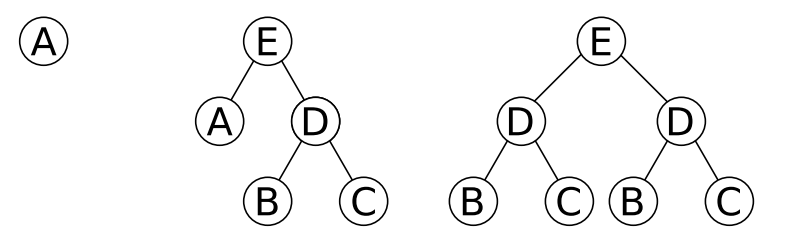

Als *Tiefe* eines Knotens *ν* in einem Baum *T* bezeichnet man die Anzahl von "übergeordneten Knoten" von ν, d.h. die Anzahl von Vorgängern. Ein Baum *T* heißt *vollständig*, falls alle Blätter in *T* die gleiche Tiefe haben. Im obigen Beispiel hat jeder mit B beschriftete Knoten die Tiefe 2 und jeder mit *D* beschriftete Knoten die Tiefe 1. Der erste und der letzte Baum sind vollständig.

Seien beliebige natürliche Zahlen *h* > 0, *k* > 2 gegeben.

- **a)** Wie viele Blätter hat ein *vollständiger* Baum der Höhe *h* mit Verzweigungsgrad *k*?
- **b)** Wie viele innere Knoten hat ein *vollständiger* Baum der Höhe *h* mit Verzweigungsgrad *k*?

**c)** Wie viele Knoten (innere und äußere) hat ein beliebiger Baum der Höhe *h* mit Verzweigungsgrad *k maximal*?

Beweisen Sie die von Ihnen aufgestellten Behauptungen.

(12 Punkte)

**Traversierung von Baümen:** Betrachten Sie folgenden Baum mit Verzweigungsgrad 3:

 $(1,(2,A,B,C),(2,(3,E,F,(4,G,H,I)),B,C),(2,A,(3,E,F,G),C))$ 

Bezeichne für jeden Baum der Höhe *h* > 1 mit Wurzel *W*

- *L* den linken Unterbaum,
- *M* den mittleren Unterbaum
- und *R* den rechten Unterbaum.
- **a)** Geben Sie in Analogie zur *Preorder*-Traversierung aus der Vorlesung die Ausgabe der Baumtraversierung gemäß der Reihenfolge *W* − *L* − *M* − *R* an.
- **b)** Geben Sie in Analogie zur *Inorder*-Traversierung aus der Vorlesung die Ausgabe der Baumtraversierung gemäß der Reihenfolge *L* − *M* − *W* − *R* an.
- **c)** Geben Sie in Analogie zur *Postorder*-Traversierung aus der Vorlesung die Ausgabe der Baumtraversierung gemäß der Reihenfolge *L* − *M* − *R* − *W* an.

(6 Punkte)

## **2 Binäre Bäume zur Auswertung arithmethischer Ausdrücke**

Binäre Bäume können auch zur Dartellung von vollständig geklammerten arithmetischen Ausdrücken verwendet werden wie in folgendem Beispiel veranschaulicht:

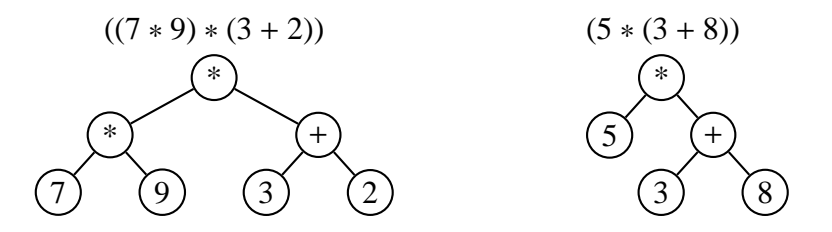

Hierbei handelt es sich um Binärbäume mit zwei Knotentypen:

• Operator: Ein arithmetischer Operator; in dieser Übung beschränken wir uns auf die Operatoren Multiplikation (\*) und Addition (+).

• Operand: Ein Zahlenwert; in unserem Fall sollen nur ganzzahlige Werte (Integers) betrachtet werden.

Die Auswertung eines arithmetischen Ausdrucks in Baumform ist rekursiv definiert:

- Der Wert eines *Operanden*-Knotens entspricht dem Zahlenwert der in diesem Knoten gespeicherten Zahl (Beispiel: 7 für den am weitesten links stehenden Blatt-Knoten in der Abbildung oben).
- Der Wert eines *Operator*-Knotens entspricht dem Wert seines linken Teilbaumes verknüpft mit dem Wert seines rechten Teilbaumes über den Operator, der in diesem Knoten gespeichert ist (Beispiel: 7 ∗ 9 = 63 für den am weitesten links stehenden Operator-Knoten in der Abbildung oben).

Man kann sich leicht veranschaulichen, dass bei der Auswertung eines Ausdrucks die Werte in einer Art "bottom-up"-Prozedur von den Blättern nach oben propagiert werden, bis schliesslich im Wurzelknoten der Wert des gesamten Ausdrucks steht.

- **Datenstruktur:** Programmieren Sie eine Klasse ArithmeticTree, um die oben beschriebene Datenstruktur eines Binärbaumes zur Repräsentation arithmetischer Ausdrücke abzubilden. Der ArithmeticTree soll hierbei Knoten des Typs ArithmeticTreeNode besitzen. In diesen Knoten sollen entweder ein Operator oder ein Operand gespeichert werden. Programmieren Sie hierzu zwei Konstruktoren
	- 1. ArithmeticTreeNode(String operator) sowie

## 2. ArithmeticTreeNode(Integer operand)

In ersterem Fall soll ein Operator-Knoten erzeugt werden, in letzterem ein Operanden-Knoten. Alle übrigen Funktionen sind analog zur Definition eines binären Baums in Java von Folie 6-10. Die Klasse ArithmeticTreeTest. java von der Vorlesungsseite enhält Code, der einen kleinen Beispielbaum in dieser Datenstruktur erzeugt.

Die Klasse ArithmeticTree selbst soll einen Konstruktur haben, der einen leeren Baum erzeugt (ArithmeticTree()) sowie einen Konstruktor, der einen arithmetischen Baum mit einem gegebenen Wurzelknoten erzeugt

(ArithmeticTree(ArithmeticTreeNode root)).

(6 Punkte)

**Ausgabe in Infix / Postfix Notation, Auswertung des Ausdrucks:** Fügen Sie der Klasse ArithmeticTree folgende Funktionen hinzu:

• Integer evaluate(): Auswertung des arithmetischen Ausdrucks, der in diesem Baum abgespeichert ist. Der Rückgabewert soll dem Wert des arithmetischen Ausdrucks entsprechen.

- void printInfix(): Bildschirmausgabe des arithmetischen Ausdrucks, der in diesem Baum gespeichert ist, in vollständig geklammerter Infix-Notation (wie oben in der Abbildung). Die Reihenfolge der Ausgabe soll hierbei jeweils (operand1 operator operand2) sein.
- void printPostfix(): Bildschirmausgabe des arithmetischen Ausdrucks in Postfix-Notation (siehe Hausübung 6 für die Definition der Postfix-Notation).

Die Ausführung der Klasse **ArithmeticTreeTest** von der Vorlesungsseite sollte eine Ausgabe in folgendem Format erzeugen:

```
Postfix-Notation:
 2 \t2 \t5 \t4 \t* + \t*Infix-Notation:
(2*(2+(5*4)))Wert des Ausdrucks:
44
```
(12 Punkte)

**ZUSATZ: Parsen von Postfix-Notation:** Schreiben Sie eine Klasse PostfixParser, die arithmetische Ausdrücke in Postfix-Notation parst und in einem arithmetischen Binärbaum abspeichert. Die Klasse TreeCalculator. java von der Vorlesungsseite enthält ein Gerüst, um die Postfix-Ausdrücke von Hausübung 6 einzulesen und diese in Postfix- und Infix-Notation auszugeben sowie ihren Wert anzugeben. Sie sollte folgende Ausgabe erzeugen (beispielhaft für die ersten beiden Ausdrücke):

```
Parsing expression 1
Postfix-Notation:
 5 \; 5 \; +Infix-Notation:
(5+5)Wert des Ausdrucks:
10
Parsing expression 2
Postfix-Notation:
 7356 * + *Infix-Notation:
(7*(3+(5*6)))Wert des Ausdrucks:
231
```
(12 Punkte)

Auf Fehlerbehandlung kann in allen Teilaufgaben verzichtet werden, d.h. Sie brauchen nicht zu prüfen, ob ihre Datenstruktur einen gültigen arithmetischen Ausdruck enthält oder nicht. *Hinweis:* Die Zusatz-Programmieraufgabe ist *keine* verpflichtende Aufgabe, durch ihre Bearbeitung können allerdings fehlende Punkte bei anderen Aufgaben von diesem Blatt ausgeglichen werden. Insgesamt können auf diesem Aufgabenblatt 36 Punkte erreicht werden; wie Sich diese Punkte zusammensetzen, bleibt Ihnen überlassen.

**Viel Spaß und viel Erfolg!**